# Java Network Programming

#### Асинхронные каналы

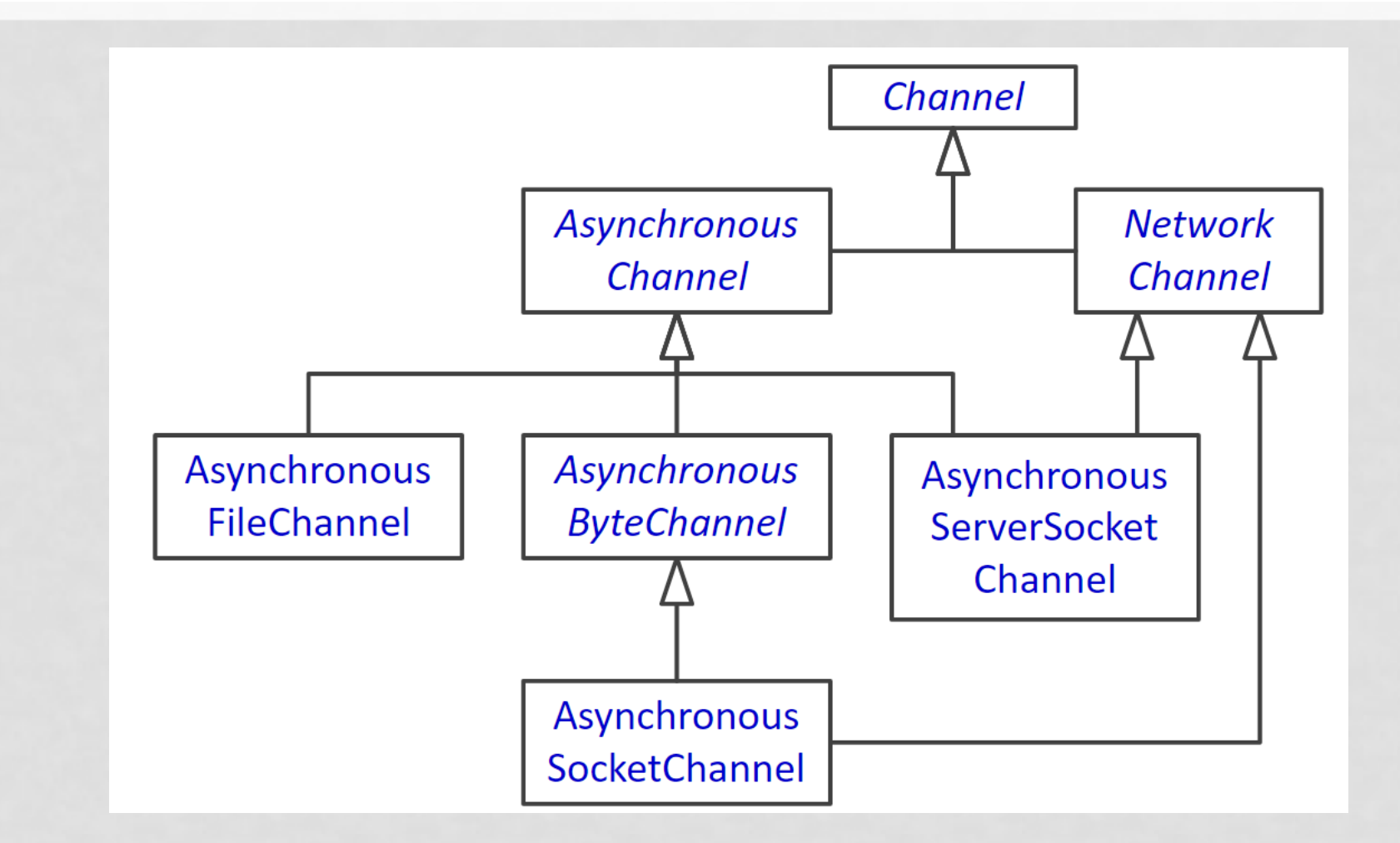

# Асинхронный ввод/вывод

- Интерфейс AsynchronousChannel
- Операция
	- Результат типа V
	- Future<V> op(...)
	- op(..., A attachment, CompletionHandler<V, A>)
- Отмена операции
	- future.cancel()
	- Операция выполнена частично ⇒ все сломалось, повторять нельзя

# Обработка результата

- Интерфейс CompletionHandler<V, A>
- Возможные результаты
	- Успех completed(v, a)
	- Ошибка failed (exception, A)

# Пример

```
socketChannel.read(
buffer,
new CompletionHandler<Integer, Context>() {
 public void completed(Integer result, Context context) {
  if (context.process(result)) {
    socketChannel.read(buffer, this);
   }
 }
```
public void failed(Throwable e, Context context) { context.error(); e.printStackTrace();

}

}

);

## Асинхронный байтовый канал

- Интерфейс AsynchronousByteChannel
- **Операции** 
	- Чтение read(buffer), read(buffer, A, handler)
	- Запись write(buffer), write(buffer, A, handler)
	- Результат Integer n количество байт
	- Параллельная запись может не поддерживаться

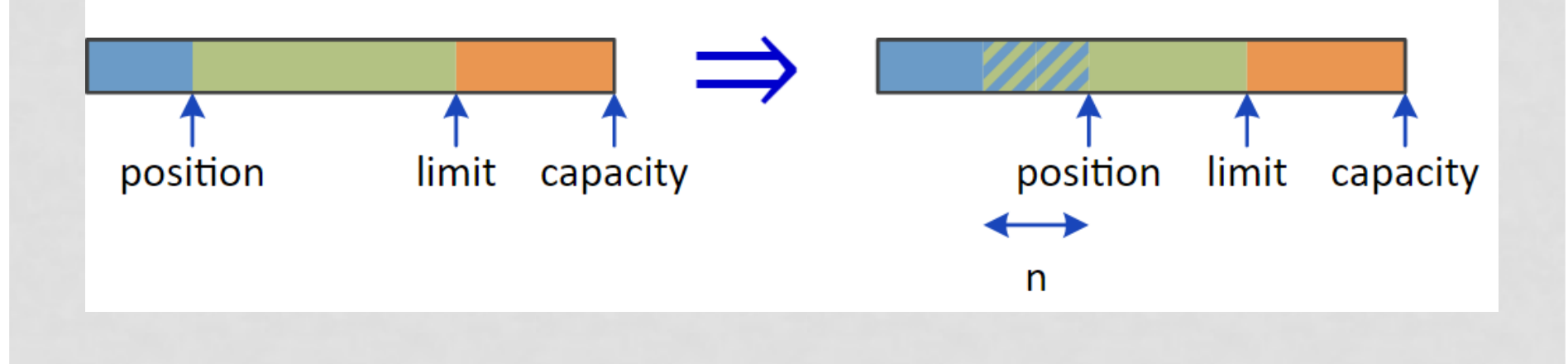

#### Асинхронный сокетный канал

- Knacc AsynchronousSocketChannel
- Создание
	- Не привязанный ASC.open()
- Действия
	- Привязать bind(socketAddress)
	- Прекратить ввод shutdownInput(),
	- Прекратить вывод shutdownOutput()
- Установить соединение
	- <Void> connect(sockedAddress, ...)

### Асинхронный серверный канал

- K $\land$ acc AsynchronousServerSocketChannel
- Создание
	- ASSC.open()
- Действия
	- Привязать bind(socketAddress), bind(socketAddress, backlog)
- Установить соединение
	- <AsynchronousSocketChannel> accept(...)
	- AcceptPendingException

## Группы асинхронных каналов

- **Класс AsynchronousChannelGroup**
- Создание
	- ACG.withThreadPool(executor)
	- ACG.withCachedThreadPool(executor, min)
	- ACG.withFixedThreadPool(threads, threadFactory)
- Использование
	- ASSC.open(this), ASC.open(this)
- Завершение
	- shutdown(), shutdownNow(), isShutdown()
	- isTerminated(), awaitTermination(time, unit)
	- final AsynchronousServerSocketChannel serverChannel = AsynchronousServerSocketChannel.open(group);